## SAP ABAP table CRMC CREI IEPDTT {Language-Dependent Text for Entitlement Profile of Item}

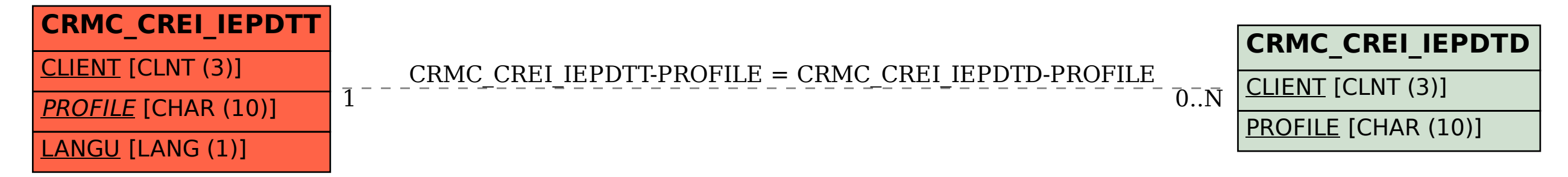